# CMSC 330: Organization of Programming Languages

# Closures (Implementing Higher Order Functions)

#### Returning Functions as Results

- In OCaml you can pass functions as arguments
  - to map, fold, etc.
- and you can return functions as results

```
# let pick_fn n =
  let plus_three x = x + 3 in
  let plus_four x = x + 4 in
  if n > 0 then plus_three else plus_four
val pick_fn : int -> (int->int) = <fun>
```

Here, pick\_fn takes an int argument, and returns a function # let g = pick fn 2;;

```
# let g = pick_in 2;;
val g : int -> int = <fun>
# g 4;; (* evaluates to 7 *)
```

#### **Multi-argument Functions**

Consider a rewriting of the prior code (above)

```
let pick_fn n =

if n > 0 then (fun x->x+3) else (fun x->x+4)
```

Here's another version

```
let pick_fn n =
  (fun x -> if n > 0 then x+3 else x+4)
```

... the shorthand for which is just

#### Currying

- We just saw a way for a function to take multiple arguments!
  - I.e., no separate concept of multi-argument functions
    - can encode one as a function that takes a single argument and returns a function that takes the rest
- This encoding is called currying the function
  - Named after the logician Haskell B. Curry
  - But Schönfinkel and Frege discovered it
    - > So maybe it should be called Schönfinkelizing or Fregging

#### **Curried Functions In OCaml**

OCaml syntax defaults to currying. E.g.,

```
let add x y = x + y
```

is identical to all of the following:

```
let add = (fun x -> (fun y -> x + y))
let add = (fun x y -> x + y)
let add x = (fun y -> x+y)
```

- ▶ Thus:
  - add has type int -> (int -> int)
  - add 3 has type int -> int
    - add 3 is a function that adds 3 to its argument
  - (add 3) 4 = 7
- This works for any number of arguments

# Syntax Conventions for Currying

- Because currying is so common, OCaml uses the following conventions:
  - -> associates from the right

```
> Thus int -> int -> int is the same as
> int -> (int -> int)
```

- function application associates from the left
  - > Thus add 3 4 is the same as
  - > (add 3) 4

#### Quiz 1: Which f definition is equivalent?

```
let f a b = a / b;;

A. let f b = fun a -> a / b;;

B. let f = fun a | b -> a / b;;

C. let f (a, b) = a / b;;

D. let f = fun a -> (fun b -> a / b);;
```

#### Quiz 1: Which f definition is equivalent?

```
let f a b = a / b;;
```

```
A. let f b = fun a -> a / b;;
B. let f = fun a | b -> a / b;;
C. let f (a, b) = a / b;;
D. let f = fun a -> (fun b -> a / b);;
```

# Quiz 2: What is enabled by currying?

- A. Passing functions as arguments
- B. Passing only a portion of the expected arguments
- C. Naming arguments
- D. Recursive functions

## Quiz 2: What is enabled by currying?

- A. Passing functions as arguments
- B. Passing only a portion of the expected arguments
- C. Naming arguments
- D. Recursive functions

#### Multiple Arguments, Partial Application

 Another way you could encode support for multiple arguments is using tuples

```
let f (a,b) = a / b (* int*int -> int *)
let f a b = a / b (* int-> int-> int *)
```

- Is there a benefit to using currying instead?
  - Supports partial application useful when you want to provide some arguments now, the rest later

```
let add a b = a + b;;
let addthree = add 3;;
addthree 4;; (* evaluates to 7 *)
```

#### Currying is Standard In OCaml

- Pretty much all functions are curried
  - Like the standard library map, fold, etc.
  - See /usr/local/ocaml/lib/ocaml on Grace
    - > In particular, look at the file list.ml for standard list functions
    - > Access these functions using List.<fn name>
    - > E.g., List.hd, List.length, List.map
- OCaml works hard to make currying efficient
  - Because otherwise it would do a lot of useless allocation and destruction of closures
  - What are those, you ask? Let's see ...

# How Do We Implement Currying?

Implementing currying is tricky. Consider:

```
let addN n l =
   let add x = n + x in
   map add l

Accessing variable
from outer scope

let addN n =
   (fun 1 -> map (fun x -> n + x) 1)
```

- When the anonymous function is called by map, n may not be on the stack any more!
  - > We need some way to keep n around after addN returns

#### The Call Stack in C/Java/etc.

```
void f(void) {
 int x;
  x = g(3);
int g(int x) {
 int y;
  y = h(x);
  return y;
int h (int z) {
  return z + 1;
int main(){
  f();
  return 0;
```

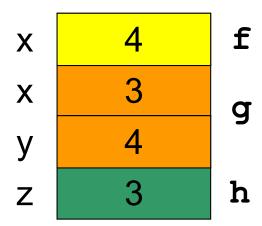

#### Now Consider Returning Functions

```
let map f n = match n with
  [] -> []
  | (h::t) -> (f h)::(map f t)

let addN n l =
  let add x = n + x in
  map add l
```

```
\begin{array}{c|cccc}
n & 3 \\
I & & < list > \\
f & & < add > \\
n & & x & 1
\end{array}
```

addN 3 [1; 2; 3]

- Uh oh...how does add know the value of n?
  - OCaml does not read it off the stack
    - > The language could do this, but can be confusing (see above)
  - OCaml uses static scoping like C, C++, Java, and Ruby

# Static Scoping (aka Lexical Scoping)

- In static or lexical scoping, (nonlocal) names refer to their nearest binding in the program text
  - Going from inner to outer scope
  - In our example, add refers to addN's n
  - C example:

Refers to the x at file scope – that's the nearest x going from inner scope to outer scope in the source code

```
int x;
void f() { x = 3; }
void g() { char *x = "hello"; f(); }
```

## Closures Implement Static Scoping

- An environment is a mapping from variable names to values
  - Just like a stack frame
- A closure is a pair (f, e) consisting of function code f and an environment e

When you invoke a closure, f is evaluated using
 to look up variable bindings

let add 
$$x = (fun y \rightarrow x + y)$$

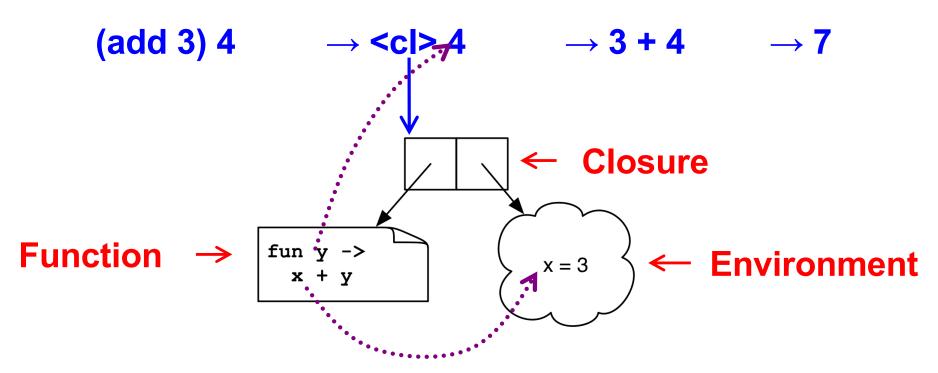

```
let mult_sum (x, y) =
  let z = x + y in
  fun w -> w * z
```

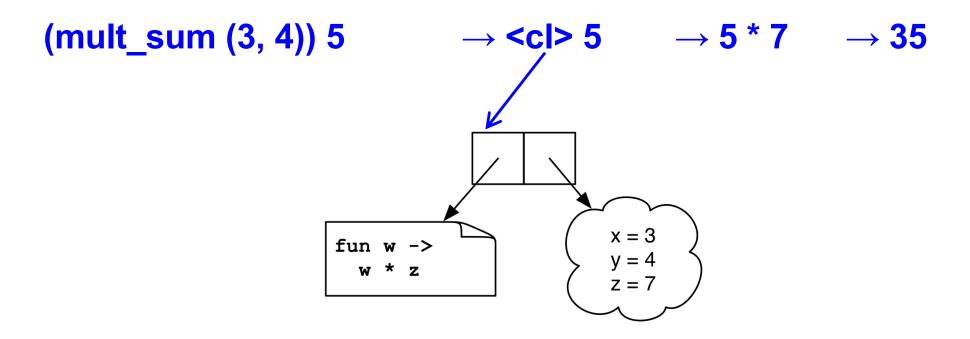

```
let twice (n, y) =
  let f x = x + n in
  f (f y)
```

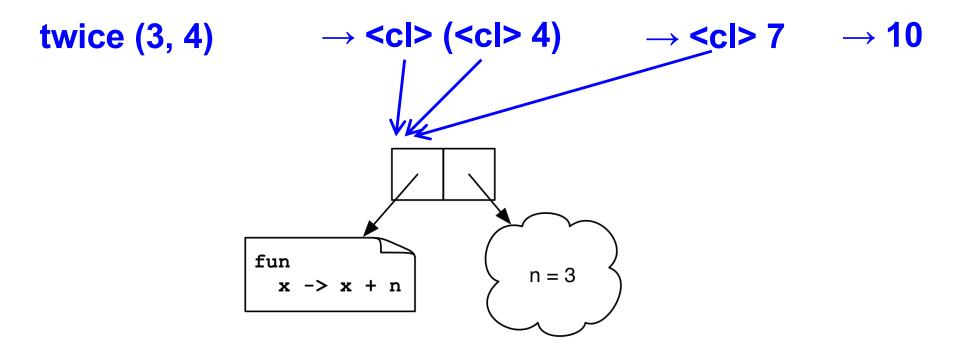

let add 
$$x = (fun y \rightarrow (fun z \rightarrow x + y + z))$$

#### add() took 3 arguments? The compiler

figures this out and avoids making closures

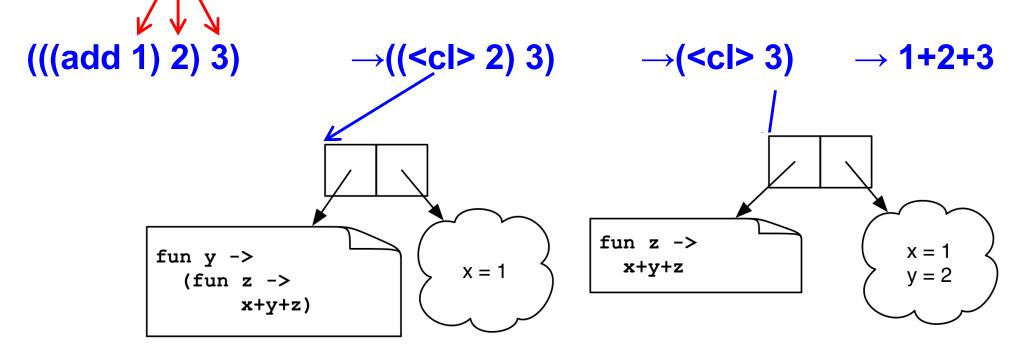

#### Quiz 3: What is x?

```
let a = 1;;
let a = 0;;
let b = 10;;
let f () = a + b;;
let b = 5;;
let x = f ();;
```

- A. 10
- B. 1
- C. 15
- D. Error variable name conflicts

#### Quiz 3: What is x?

```
let a = 1;;
let a = 0;;
let b = 10;;
let f () = a + b;;
let b = 5;;
let x = f ();;
```

- A. 10
- B. 1
- C. 15
- D. Error variable name conflicts

#### Quiz 4: What is z?

```
let f x = fun y -> x - y in
let g = f 2 in
let x = 3 in
let z = g 4 in
z;;
```

- A. 7
- B. -2
- C. -1
- D. Type Error insufficient arguments

#### Quiz 4: What is z?

```
let f x = fun y -> x - y in
let g = f 2 in
let x = 3 in
let z = g 4 in
z;;
```

- A. 7
- B. -2
- C. -1
- D. Type Error insufficient arguments

#### Quiz 5: What does this evaluate to?

```
let f x = x+1 in
let g = f in
g (fun i -> i+1) 1
```

- A. Type Error
- B. 1
- C. 2
- D. 3

#### Quiz 5: What does this evaluate to?

```
let f x = x+1 in
let g = f in
(g (fun i -> i+1)) 1
```

**A.** Type Error – Too many arguments passed to g (application is *left associative*)

B. 1

C. 2

D. 3

#### Higher-Order Functions in C

C supports function pointers

```
typedef int (*int func)(int);
void app(int func f, int *a, int n) {
  for (int i = 0; i < n; i++)
    a[i] = f(a[i]);
int add one(int x) { return x + 1; }
int main() {
  int a[] = \{5, 6, 7\};
  app (add one, a, 3);
```

# Higher-Order Functions in C (cont.)

- C does not support closures
  - Since no nested functions allowed
  - Unbound symbols always in global scope

```
int y = 1;
void app(int(*f)(int), n) {
   return f(n);
}
int add_y(int x) {
   return x + y;
}
int main() {
   app(add_y, 2);
}
```

# Higher-Order Functions in C (cont.)

- Cannot access non-local variables in C
- OCaml code

```
let add x y = x + y
```

Equivalent code in C is illegal

```
int (* add(int x))(int) {
  return add_y;
}
int add_y(int y) {
  return x + y; /* error: x undefined */
}
```

## Higher-Order Functions in C (cont.)

OCaml code

```
let add x y = x + y
```

- Works if C supports nested functions
  - Not in ISO C, but in gcc; but not allowed to return them

```
int (* add(int x))(int) {
  int add_y(int y) {
    return x + y;
  }
  return add_y; }
```

 Does not allocate closure, so x popped from stack and add\_y will get garbage (potentially) when called

#### Java 8 Supports Lambda Expressions

Ocaml's

fun 
$$(a, b) \rightarrow a + b$$

Is like the following in Java 8

$$(a, b) -> a + b$$

Java 8 supports closures, and variations on this syntax

## Java 8 Example

```
public class Calculator {
  interface IntegerMath { int operation(int a, int b); }
  public int operateBinary(int a, int b, IntegerMath op) {
     return op.operation(a, b);
  public static void main(String... args) {
     Calculator myApp = new Calculator();
                                                         Lambda
     IntegerMath addition = (a, b) \rightarrow a + b;
     IntegerMath subtraction = (a, b) -> a - b;
                                                         expressions
     System.out.println("40 + 2 = " +
       myApp.operateBinary(40, 2, addition));
     System.out.println("20 - 10 = " +
       myApp.operateBinary(20, 10, subtraction));
```